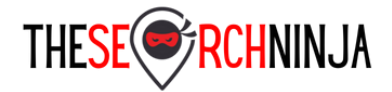

## **On Page SEO Checklist**

## 1. Keyword Research

- $\Box$  Use Google Keyword Planner to determine the best keyword(s) to use for your site.
	- i. Check Competitor/Similar Sites
	- ii. Narrow down by geography if required
	- iii. Try different keyword phrases to see what Google suggests
- $\Box$  Use Google Trends to see what keyword phrases are trending for your industry
- $\Box$  Use Spyfu, SEMRush or similar tools to check against competition
- $\Box$  Use Google Analytics to determine what people search to arrive at your site
- $\Box$  Use WordTracker to find relevant keywords
- $\Box$  Use Moz Keyword Explorer
- 2. Domain Name
	- $\Box$  If possible purchase a domain that uses your top keyword phrase
	- $\Box$  Purchase a domain with no more than 3 words in it
	- $\Box$  Use TLD such as .com or .net. Internet users are more familiar with these domain extensions
- 3. Title
	- $\Box$  Use titles that include keyword phrases
	- $\Box$  Ensure the business name is part of the title
	- $\Box$  Titles should be under 60 characters
	- $\Box$  Do not reuse page titles
- 4. Meta Description
	- $\Box$  Include a thorough description of the page/post that includes keyword phrase
	- $\Box$  Meta Descriptions should be under 160 characters
	- $\square$  Do not reuse meta descriptions
- 5. URL
	- $\square$  Page/Post URLs should include keyword phrase
	- $\Box$  Keep URLs short. Under 100 characters is a good number
- 6. Content
	- $\Box$  Develop content (pages/posts) that is easily read by your audience
	- $\Box$  Page/post content should be at least 500 characters
	- $\Box$  Include keyword phrases 3-4 times in a 500 word page/post
	- $\square$  Do not duplicate content on your site
	- $\Box$  If video is part of your content marketing plan to transcribe or at least give a synopsis of the video

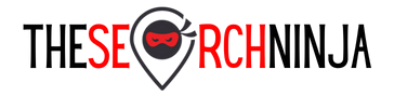

## **On Page SEO Checklist**

## 7. Image Alt Tags & Title Tags

- $\Box$  Ensure every image on your site has an alt tag and title tag
- $\Box$  Alt Tags & Title Tags should include keyword phrases for specific page/post
- $\Box$  Avoid using the same text for Alt Tags & Title Tags
- 8. Mobile & Speed
	- $\square$  Site absolutely needs to be mobile friendly
	- $\square$  Site Speed is also important. Minimize CSS, JavaScript and image size
	- $\Box$  Use Google Mobile Test & Speed Test to Check and Fix Errors
- 9. AMP
	- $\Box$  Make sure your website is AMP compatible
- 10. Header Tags, Bold & Italicize
	- $\Box$  Use H1, H2, and H3 Headers to divide content and highlight keyword phrases
	- $\Box$  Use Bold and/or Italics to highlight important words and keyword phrases
- 11.Google Search Console, Google Analytics, Bing Webmaster Tools, Social Media
	- Add your xml sitemap to Google Search Console and Bing Webmaster Tools
	- $\Box$  Add your site to Google Analytics
	- $\Box$  Follow steps Google suggests to improve search results
		- i. Set Country
		- ii. Set version (www or no www)
		- iii. Submit sitemap for both www and no www
	- $\Box$  Add your site to social media sites such as Facebook & Twitter
- 12. Avoid
	- $\Box$  Keyword stuffing. Overuse of keyword phrases can have a negative effect on your site
	- $\Box$  Using irrelevant keywords
	- □ Duplicate Content
	- $\Box$  Flash & Ajax.
	- $\Box$  Videos are great for user experience but cannot be read by Google. Make sure to include relevant information.
	- $\Box$  Large Images
	- Excessive/Unnecessary JavaScript
	- $\Box$  iFrames